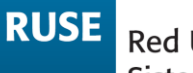

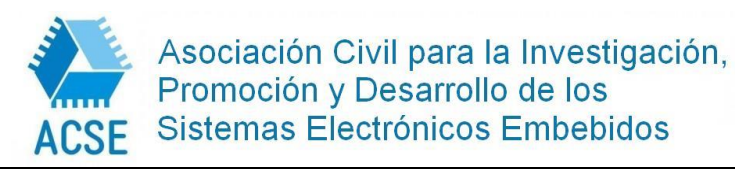

**7ma Escuela para la Enseñanza de Sistemas Embebidos Horco Molle – Yerba Buena – Tucumán 2016**

> Referencia: Información preliminar de la 7ma Escuela de Sistemas Embebidos

> Horco Molle, noviembre de 2016

Estimados integrantes de la RUSE

Por medio de la presente, nos dirigimos a ustedes con el fin de acercarles algunos detalles acerca de la organización de la 7ma Escuela para la Enseñanza de los Sistemas Embebidos a realizarse la semana del 31 de octubre al 4 de noviembre de 2016 en la localidad de Horco Molle, Yerba Buena, Tucumán.

Las instituciones organizadoras son la Facultad de Ciencias Exactas y Tecnología de la Universidad Nacional de Tucumán y la Facultad Regional Tucumán de la Universidad Tecnológica Nacional.

> **Integrantes FACET UNT– FRT UTN Comité Organizador Séptima Escuela de Sistemas Embebidos**

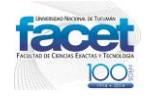

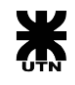

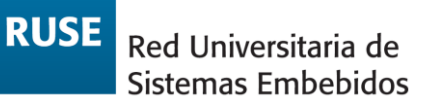

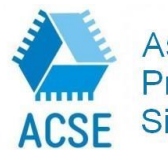

Asociación Civil para la Investigación,<br>Promoción y Desarrollo de los Sistemas Electrónicos Embebidos

7ma Escuela para la Enseñanza de Sistemas Embebidos Horco Molle - Yerba Buena - Tucumán 2016

# <span id="page-1-0"></span>ÍNDICE DE CONTENIDOS

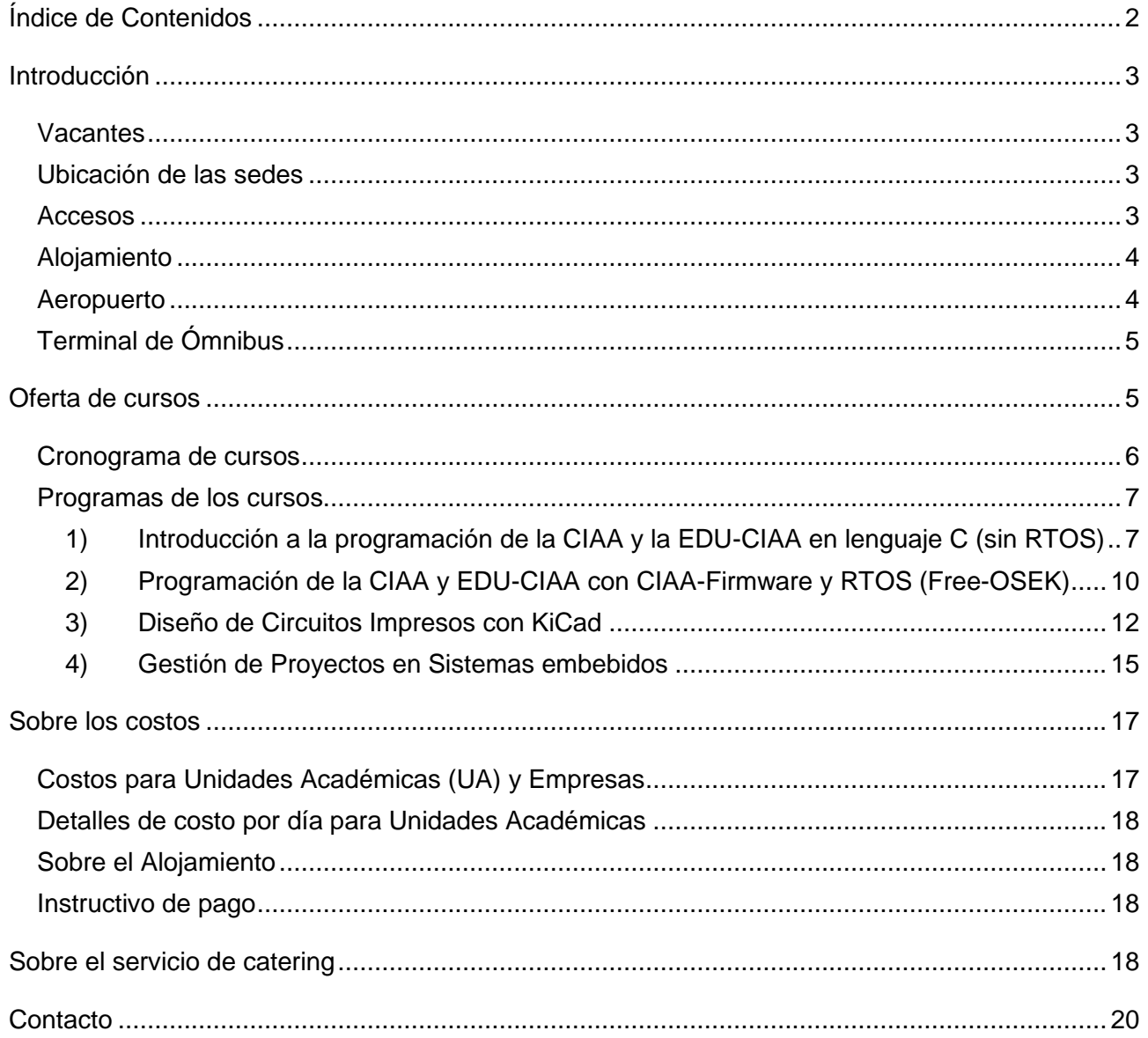

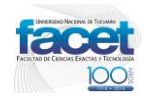

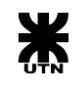

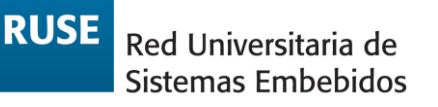

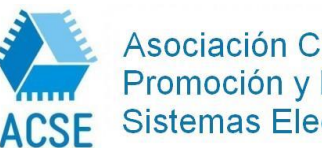

Asociación Civil para la Investigación, Promoción y Desarrollo de los Sistemas Electrónicos Embebidos

**7ma Escuela para la Enseñanza de Sistemas Embebidos Horco Molle – Yerba Buena – Tucumán 2016**

## <span id="page-2-0"></span>INTRODUCCIÓN

## <span id="page-2-1"></span>**Vacantes**

Se dispone de 100 vacantes, que serán asignadas principalmente a docentes de las unidades académicas pertenecientes a la RUSE, priorizando la participación de la mayor cantidad de Unidades Académicas posibles, pero también se habilitará la inscripción a los profesionales que estén interesados en participar

## <span id="page-2-2"></span>**Ubicación de las sedes**

Las unidades académicas correspondientes para ser sedes de la Tercera Escuela de Sistemas Embebidos se ubican en la Ciudad de San Miguel de Tucumán.

Facultad de Ciencias Exactas y Tecnología UNT: Avda. Independencia 1800 - C.P. 4000 - Tucumán (Rep. Argentina)

Facultad Regional Tucumán UTN: Rivadavia 1050 - CPA T4001JJD - Tucumán (Rep. Argentina)

## <span id="page-2-3"></span>**Accesos**

Las rutas troncales de la provincia son: la Nacional 38, la Nacional 9 y la Provincial 301.

La Ruta Nacional 9 se introduce en Tucumán desde Santiago del Estero y luego de pasar por la capital sigue hacia el norte hasta la provincia de Salta.

La Ruta Nacional 38 penetra por el límite en Catamarca, en la localidad de La Viña y cruza el territorio de la provincia por la llanura hasta la capital, pasando por las ciudades de Juan B. Alberdi, Aguilares, Concepción, Monteros, Famaillá y Lules.

La Ruta Provincial 301 se dirige al sudeste por Bella Vista y luego se transforma en Ruta 157 por Río Colorado, Simoca, Monteagudo, La Madrid, Taco Ralo, hasta el límite con Santiago del Estero en San Pedro de Guasayán.

Otras carreteras provinciales vinculan la capital con el interior de la Provincia. La más significativa, desde el punto de vista turístico, es la 307 que conduce a los Valles Calchaquíes.

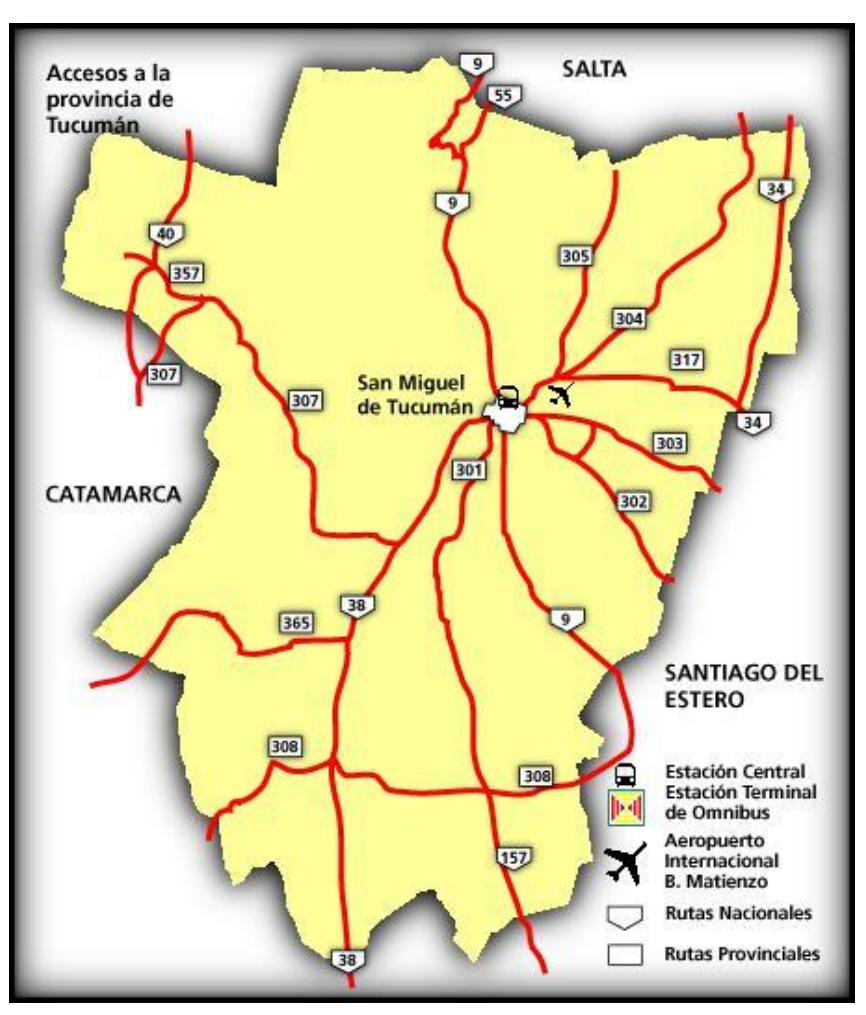

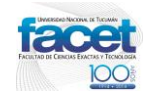

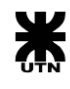

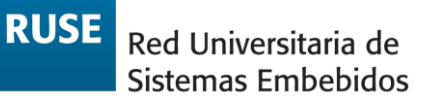

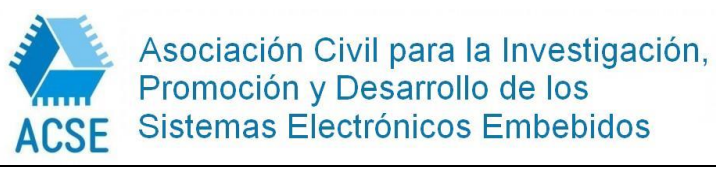

## <span id="page-3-0"></span>**Alojamiento**

Se propone a la Residencia Universitaria ubicada en Horco Molle - (CP 4107) Yerba Buena - Tucumán (República Argentina).

Ubicada a 15 Km de San Miguel de Tucumán y a 650m sobre el nivel del mar se encuentra rodeada por el esplendor de las Yungas o selva de montaña, una de las selvas con mayor biodiversidad del mundo, con 70 especies de mamíferos y 200 de aves, entre ellos palomas, lechuzas, picaflores, loros, corzuelas, pecaríes, mayuetas y felinos.

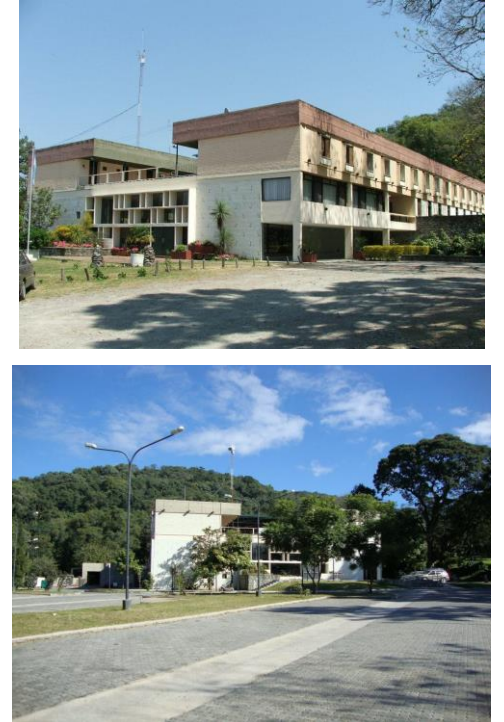

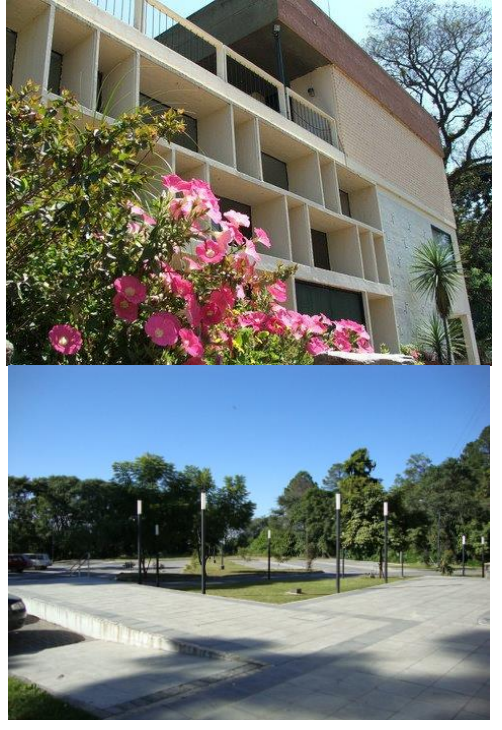

### <span id="page-3-1"></span>**Aeropuerto**

La distancia entre el aeropuerto Internacional Benjamín Matienzo y la Residencia es de 25.4Km recorrido que en automóvil lleva 44min.

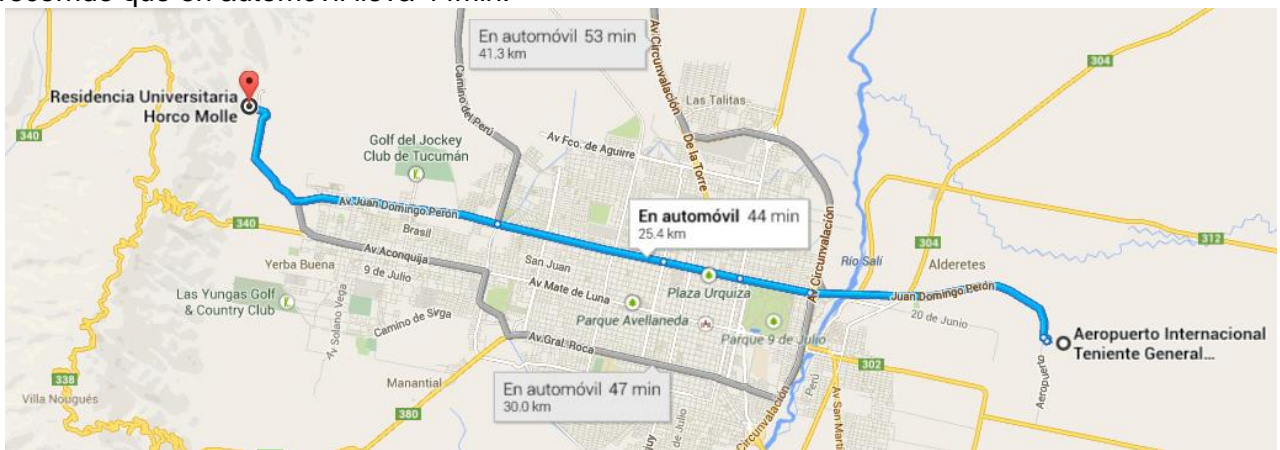

Taxi desde aeropuerto hasta la Residencia de Horco Molle: costo aproximado 250\$

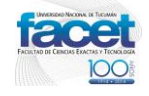

**Facultad de Ciencias Exactas y Tecnología UNT Facultad Regional Tucumán UTN** 

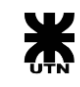

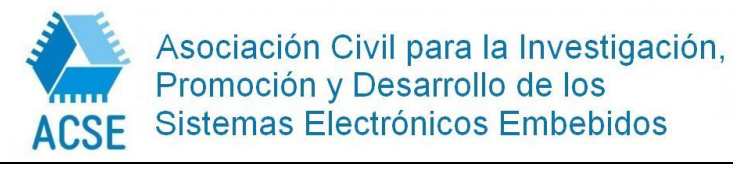

## <span id="page-4-0"></span>**Terminal de Ómnibus**

La distancia entre la terminal de ómnibus y la Residencia es de 18.2Km recorrido que en automóvil lleva 39min.

Línea interurbana de ómnibus: Línea 100 – Ramal Horco Molle por Santiago. Parada Av. Brígido Terán al 100

Taxi desde Terminal hasta la Residencia de Horco Molle: costo aproximado 200\$

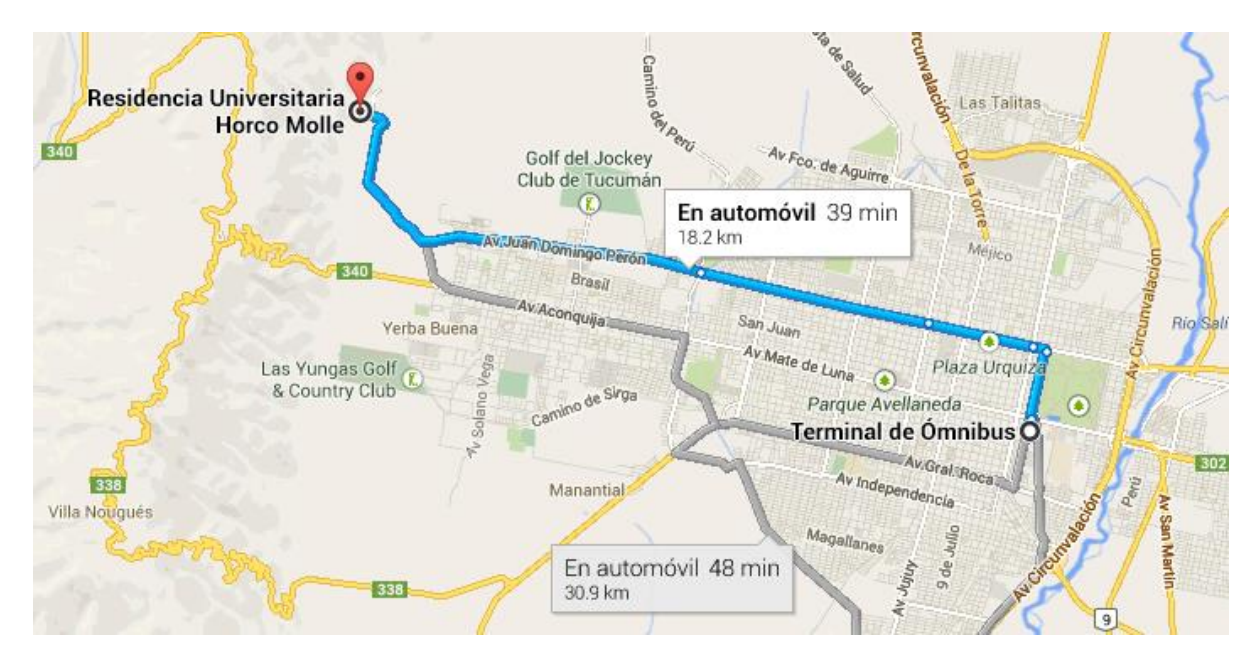

## <span id="page-4-1"></span>OFERTA DE CURSOS

Todos los cursos de la escuela serán avalados como cursos de posgrado de la Universidad Nacional de Tucumán-Facultad de Ciencias Exactas y Tecnología. Históricamente se vienen dando los cursos más demandados de la lista de abajo.

1) Introducción a la programación de la CIAA y la EDU-CIAA en lenguaje C (sin RTOS) - Bioing. Juan Manuel Reta – Mg. Bioing. Eduardo Filomena – UNER

2) Programación de la CIAA y EDU-CIAA con CIAA-Firmware y RTOS (Free-OSEK) - Ing. Esteban Volentini – UNT

3) Diseño de Circuitos Impresos con KiCad - Mg. Ing. Diego J. Brengi UNLM -- Bioing. Gonzalo Cuenca UNER

4) Gestión de Proyectos en Sistemas embebidos – Dr. Ing. Ariel Lutenberg - UBA

**Nota:** Todos los cursos requieren el empleo de una computadora personal por participante. Por lo tanto, es altamente recomendable asistir a la escuela con computadora personal propia.

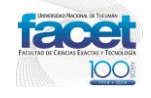

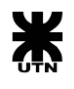

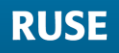

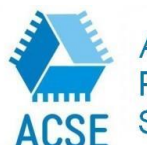

Asociación Civil para la Investigación,<br>Promoción y Desarrollo de los Sistemas Electrónicos Embebidos

**7ma Escuela para la Enseñanza de Sistemas Embebidos Horco Molle – Yerba Buena – Tucumán 2016**

## <span id="page-5-0"></span>**Cronograma de cursos**

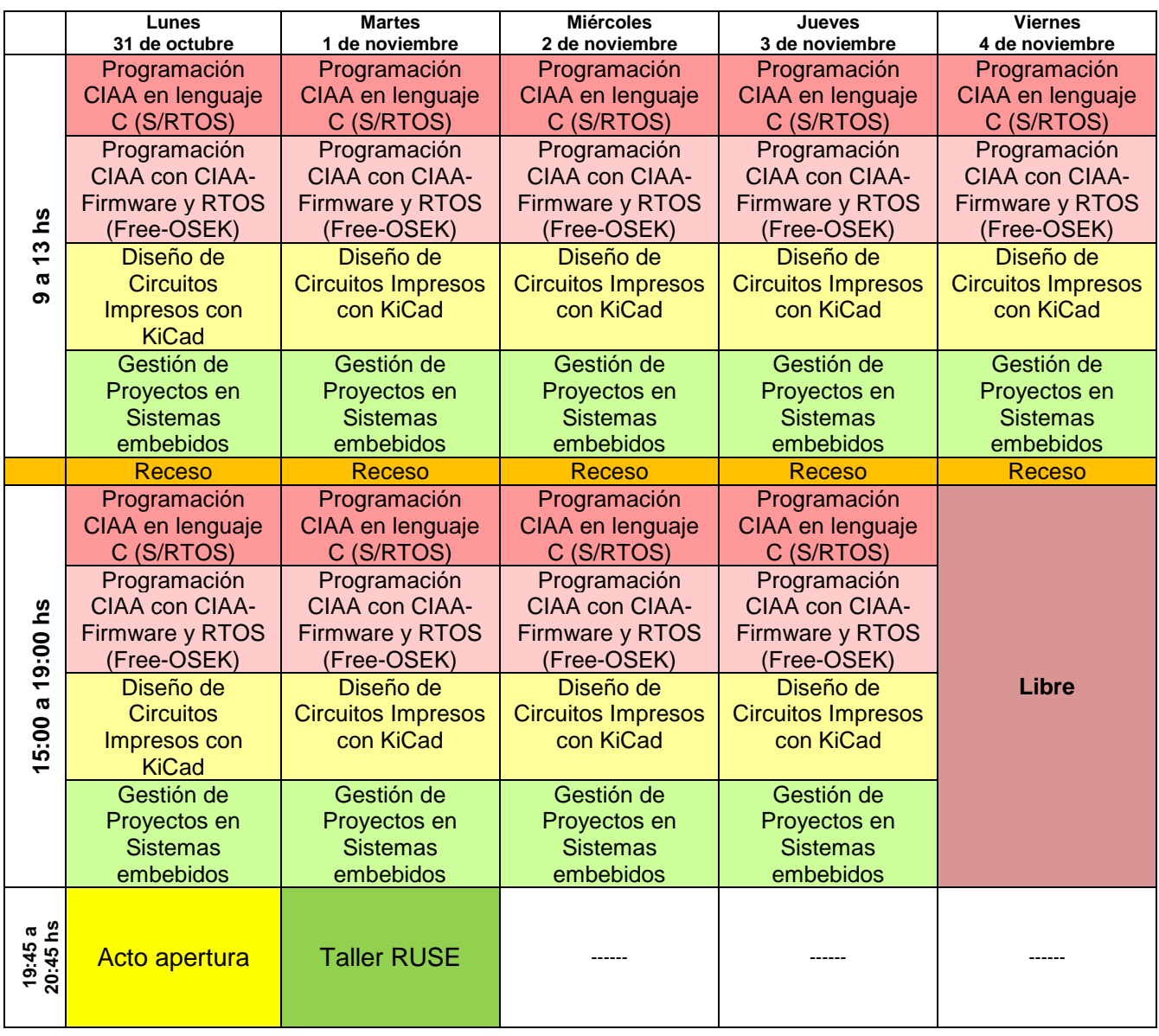

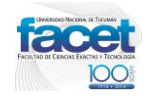

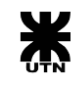

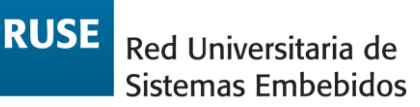

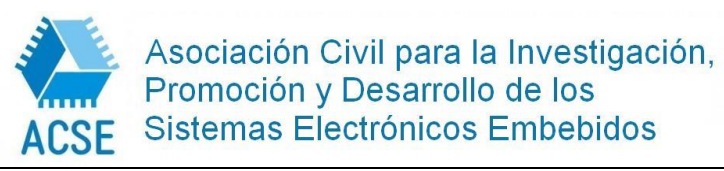

### <span id="page-6-1"></span><span id="page-6-0"></span>**Programas de los cursos**

### 1) Introducción a la programación de la CIAA y la EDU-CIAA en lenguaje C (sin RTOS)

*Programación de la Computadora Industrial Abierta Argentina en su versión Educativa (EDU-CIAA) en lenguaje C (sin sistema operativo)*

#### **Fundamentos:**

Este curso forma parte de una oferta de cursos sobre la primera computadora industrial abierta argentina (CIAA) de la Red Universitaria de Sistemas Embebidos (RUSE). Ofrece una formación completa y claramente profesionalizadora en implementación de aplicaciones industriales sobre la plataforma CIAA empleando lenguaje C. Además, proporciona las herramientas necesarias para desarrollar aplicaciones en distintos escenarios profesionales. Se remarca la importancia del uso de capas de abstracción de hardware tales como la biblioteca de funciones LPCOpen, el desarrollo, manejo de drivers, y la estandarización de interfaces (POSIX http://pubs.opengroup.org/onlinepubs/9699919799/).

El curso destina a profesionales y docentes universitarios de todo el país cuyo objetivo es que puedan incorporar en su formación conceptos básicos de la manera de programar la CIAA sin emplear un sistema operativo de tiempo real

#### **Objetivos:**

• Analizar las principales características de la arquitectura de los microcontroladores ARM Cortex M4 en general y del LPC4337 en particular.

• Estudiar el hardware de la EDU-CIAA-NXP y de la CIAA-NXP.

- Presentar herramientas de gestión de repositorio.
- Comprender los pasos de instalación del IDE de la CIAA

• Analizar en forma general el estándar POSIX y sus ventajas.

• Presentar el concepto de capa de abstracción de hardware (HAL) y ejercitar con la biblioteca LPCOpen.

**Dirigido a:** Docentes y Profesionales del área de ingeniería electrónica, bioingeniería, ingeniería en computación y carreras afines.

#### **Docentes:**

• Bioingeniero Juan Manuel Reta (jmreta@bioingenieria.edu.ar) Profesor Adjunto de Sistemas de Adquisición y Procesamiento de Señales de la Facultad de Ingeniería de la U.N.E.R. Presidente de la R.U.S.E.

• Mg. Bioingeniero Eduardo Filomena (efilomena@bioingenieria.edu.ar) Profesor Titular de Electrónica Digital de la Facultad de Ingeniería de la U.N.E.R. Socio fundador de CIMA Electromedicina Responsable del Proyecto "EDU-CIAA"

**Conocimientos previos de admisión:** Conocimientos básicos de arquitectura y programación de microprocesadores y lenguaje C.

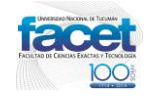

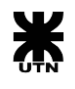

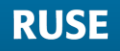

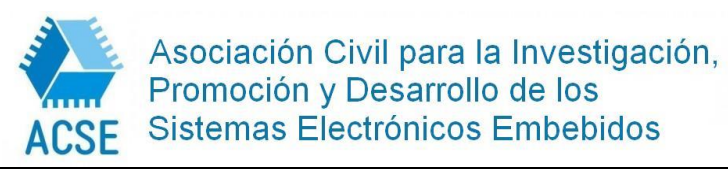

**7ma Escuela para la Enseñanza de Sistemas Embebidos Horco Molle – Yerba Buena – Tucumán 2016**

**Nro. Inscriptos:** Mínimo 5, hasta 40 alumnos.

#### **Contenidos Mínimos:**

Gestión de repositorios Hardware Abstraction Layer (HAL) - La biblioteca LPCOpen Arquitectura del Firmware de la CIAA CIAA IDE La herramienta de gestión GNU - Make Características del compilador GCC y el depurador GDB. El estándar POSIX Arquitectura del microcontrolador LPC 4337 - Arquitectura ARM Cortex M4. Hardware de la EDU-CIAA y CIAA

#### **Programa**

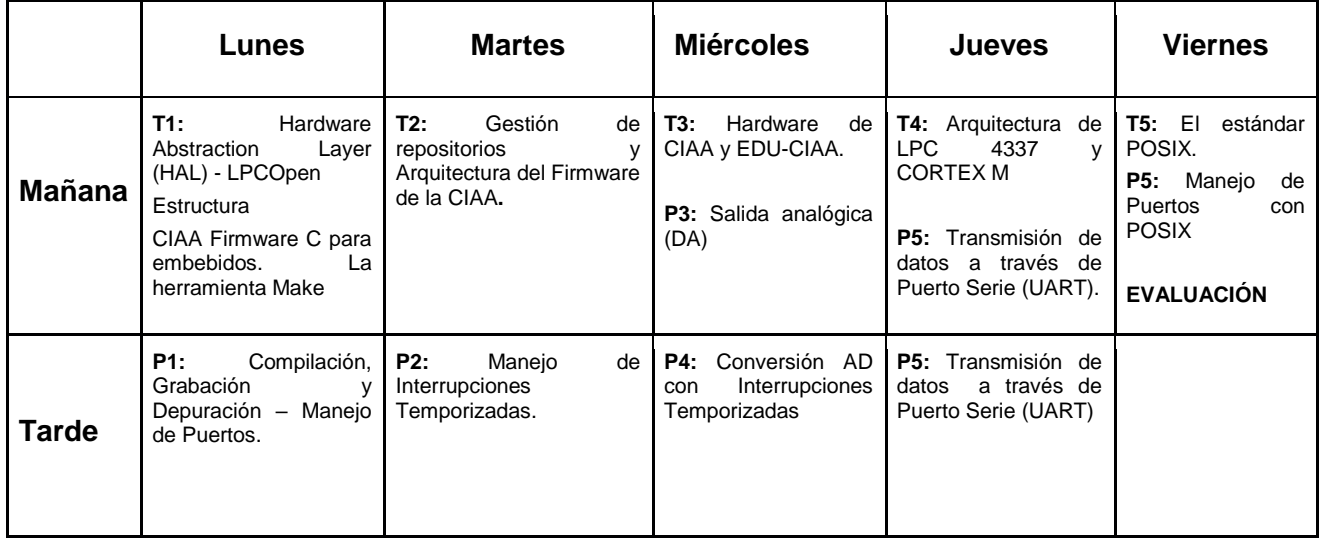

#### **Teorías**

- T1: Hardware Abstraction Layer (HAL) LPCOpen Estructura del CIAA Firmware - La herramienta Make
- T2: Gestión de repositorios Arquitectura del Firmware de la CIAA
- T3: Hardware de la CIAA y de la EDU-CIAA
- T4: Arquitectura del LPC 4337 y de CORTEX M.
- T5: POSIX

#### **Prácticas propuestas**

- Práctica 1: Blinking con Retardo.
- Práctica 2: Blinking con Interrupciones Temporizadas.
- Práctica 3: Generación de Señales Analógicas (Conversión DA).
- Práctica 4: Adquisición de datos AD con Interrupciones Temporizadas.
- Práctica 5: Transmisión de datos adquiridos a través del Puerto Serie (UART).
- Práctica 6: Blinking con POSIX.

**Duración:** 40 horas.

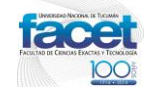

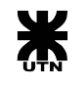

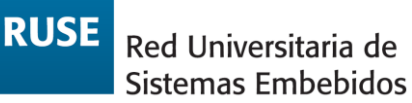

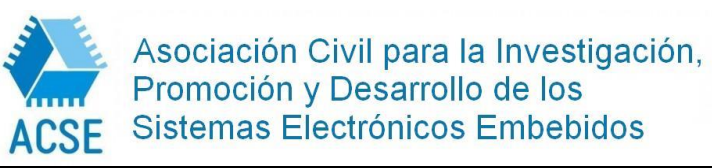

**Fecha de inicio:** 21 Septiembre de 2015.

**Fecha de finalización:** 25 Septiembre de 2015.

**Metodología:** Clases teóricas y clases prácticas en modalidad hands-¬on, utilizando placas EDU\_CIAA\_NXP con microcontrolador LPC4337JBD144 perteneciente a la familia ARMv7¬M. Al finalizar el curso, los alumnos serán evaluados con un ejercicio integrador y preguntas teóricas correspondientes a los temas vistos.

**Materiales:** Aula con la capacidad y comodidad adecuada:

- 20 computadoras con conexión a Internet.
- EDU CIAA\_NXP, una por cada computadora, incluyendo cable USB¬A a micro USB¬.
- Pizarrón.
- Cañón para proyección.

#### **Bibliografía:**

● ARM Limited - ARMv7¬M Architecture Reference Manual, [en línea], [Fecha de consulta: 07 de septiembre de 2015]. Disponible en: http://infocenter.arm.com/help/index.jsp?topic=/com.arm.doc.ddi0403e.b/index.html

● Sergio Caprile Desarrollo con microcontroladores ARM Cortex M3, 1ª edición, Buenos Aires Puntolibro ISBN 978-987-28720-0-7.

● Joseph Yiu The Definitive Guide to ARM® Cortex®¬M3 and Cortex®¬M4 Processors, 3a edición, Newnes Elsevier, ISBN-13: 978-0-12-408082-9 (2014)

● ARM Limited - Cortex M4 Devices - Generic user guide [en línea], [Fecha de consulta: 07 de septiembre de de 2015]. Disponible en: http://infocenter.arm.com/help/index.jsp?topic=/com.arm.doc.dui0553a/index.html

● NXP Support - LPC435x/3x/2x/1x Product Datasheet, [en línea], [Fecha de consulta: 07 de septiembre de 2015]. Disponible en: https://www.lpcware.com/content/nxpfile/lpc435x3x2x1x-datasheet-flash-based-parts

● David Money Harris & Sarah L. Harris Digital Design and Computer Architecture, 2a edición, Editorial Morgan & Kaufmann, ISBN 9780123944245 (2012).

● John L. Hennessy David A. Patterson - Arquitectura de computadores: Un enfoque cuantitativo - 1ª edición, McGraw Hill ISBN: 1-55860-069-8 (1993)

● William Stallings - Organización y arquitectura de computadoras 5<sup>a</sup> edición, Prentice Hall (2001)ISBN 84-205-2993-1 -

●Dave Jaggar, "ARM Architecture and Systems", IEEE Micro, vol.17, no. 4, pp. 9-11, July/August 1997, doi:10.1109/MM.1997.612174

• Steve Furber "ARM System Architecture", Addison – Wesley Longman Publoshing Co. Inc. Boston, Mam USA 1996 ISBN 0201403528

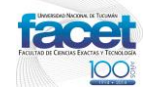

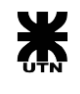

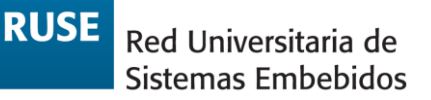

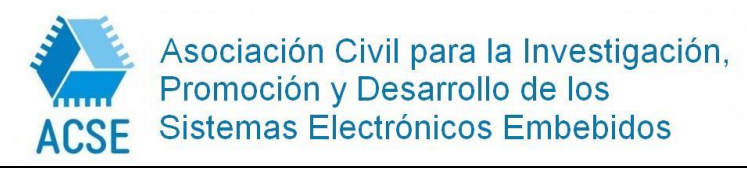

## <span id="page-9-0"></span>2) Programación de la CIAA y EDU-CIAA con CIAA-Firmware y RTOS (Free-OSEK)

*Programación en Sistemas Embebidos utilizando un Sistema Operativo de Tiempo Real de código abierto*

#### **Fundamentos:**

El curso se organiza en el marco de una serie de actividades de la Red Universitaria de Sistemas Embebidos (RUSE) del CONFEDI. Es una actividad orientada a docentes universitarios de todo el país y su principal objetivo es que puedan incorporar en su formación conceptos elementales sobre la utilización de Sistemas Operativos de Tiempo Real en sistemas embebidos.

Hoy existen muy pocas aplicaciones que empleen sistemas embebidos basados en microcontroladores de 32bits que no utilicen un Sistema Operativo de Tiempo Real (RTOS, por sus siglas en inglés). El RTOS es básicamente una biblioteca de software que es aprovechada por el código del usuario a fin de sumar ciertas características al diseño de su aplicación como, por ejemplo:

- Multitarea cooperativa y/o expropiativa.
- Política de scheduling de procesos orientada a satisfacer requerimientos de respuesta en tiempo real.
- Mecanismos de comunicación entre procesos.

Estas características, entre otras, dotarán a la aplicación embebida de una confiabilidad superior y aumentaran la portabilidad de su código a otras arquitecturas, ya que que muchos RTOS disponen de Interfaces de Programación de Aplicaciones (API) basadas en estándares como POSIX (http://pubs.opengroup.org/onlinepubs/9699919799/) u OSEK (http://www.osekvdx.org/), por mencionar ejemplos.

En este contexto nace el proyecto CIAA (Computadora Industrial Abierta Argentina) como una forma de aplicar estos conocimientos en un ambiente real y como medio de difusión de los procesos utilizados actualmente en el mundo para el desarrollo de sistemas embebidos. Por esta razón se propone utilizar la EDU-CIAA-NXP como caso de estudio a lo largo del curso y soporte de la parte practica.

#### **Objetivos:**

- Conocer las herramientas y métodos de desarrollo utilizadas actualmente en los proyectos colaborativos de código abierto.
- Incorporar la utilización de los servicios de un RTOS como evolución de la programación tradicional baremetal (sin RTOS).
- Aprender a diferencias entre RTOS dinámicos o estáticos, y en qué casos es conveniente la utilización de cada uno.
- Entender los motivos de las diferentes políticas de scheduling que implementan los RTOS a diferencia de los Sistemas Operativos de propósito general.
- Conocer y utilizar un framework de testing para mejorar la calidad del software desarrollado.
- Llevar a cabo ejercicios prácticos que permitan la comprensión de los conceptos teóricos.

**Dirigido a:** Docentes del área de las ciencias exactas, preferentemente (no excluyente) Ingenieros Electrónicos, en Computación y en Informática.

**Profesor:** Ing. Esteban Daniel Volentini (evolentini@gmail.com). Profesor Adjunto e Investigador de la cátedra de Arquitectura de Computadoras en la Universidad Nacional de Tucumán. Gerente Técnico de la firma EQUISER, fabricante de sistemas de control de accesos.

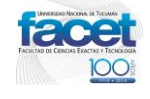

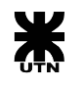

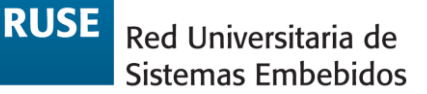

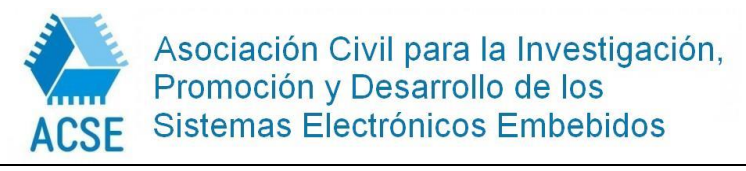

**Condiciones de admisión:** Conocimientos básicos de arquitectura y programación de microprocesadores de 32bits, preferentemente arquitectura ARM y lenguaje C

**Cantidad Participantes:** Mínimo 3 y máximo 20 alumnos.

#### **Contenidos mínimos:**

.

1) Herramientas de desarrollo: A) Entorno integrado de desarrollo. B) Repositorios de código y control de versiones.

2) Conceptos generales de Sistemas Operativos. A) Tareas, políticas de scheduling y cambio de contexto. B) Gestión de interrupciones y excepciones del procesador. C) Comunicación entre tareas: recursos y eventos.

3) Sistema operativo de tiempo real estático. A) OSEK: Un estándar para sistemas operativos de tiempo real. B) Diferencias entre un sistema estático y uno dinámico. C) OIL: archivo de configuración y recursos. D) Estados y tipos de tareas. E) Prioridades. F) Alarmas.

4) POSIX: Interface estándar para programación de aplicaciones A) Ventajas de utilizar interfaces estándar. B) Acceso a los dispositivos: open, close, read, write, ioctl. C) Acceso blocante y no blocante. D) Estructura de los dispositivos y controladores.

5) Introducción al testeo de software. A) Tipos de test. B) Test unitarios. C) Mocks y stubs. D) Test de Módulos. E) Test de Sistema.

**Duración:** 40 horas. **Fecha de inicio**: 31 de octubre de 2016 **Fecha de finalización:** 4 de noviembre de 2016

#### **Metodología:**

Las clases serán teórico-prácticas, con énfasis en la aplicación de los conocimientos adquiridos y en la solución de problemas reales. Al final de cada práctica, los alumnos serán evaluados con un ejercicio que irá integrando los temas vistos hasta el momento. A cada alumno se le asignará por cada ejercicio un puntaje de 1 (uno) a 10 (diez).

La nota final del curso estará constituida por la nota del ejercicio de la última clase práctica, que consistirá en un ejercicio integrador y preguntas teóricas correspondientes a los temas vistos.

#### **Materiales:**

- Aula con la capacidad y comodidad adecuada.
- 20 computadoras personales estándares con interfaz USB, monitor, teclado y mouse.
- 20 Placas EDU-CIAA-NXP con su cable USB-A a MICRO-USB
- Pizarrón
- Cañón-DataShow para proyección.

#### **Bibliografía:**

- OSEK Consortium, "OSEK-VDX Operating System Specification 2.2.3", OSEK/VDX Steering committee, 2005.<http://portal.osek-vdx.org/files/pdf/specs/os223.pdf>
- OSEK Consortium, "OSEK-VDX System Generation OIL: OSEK Implementation Languaje Version 2.5 2.2.3", OSEK/VDX Steering committee, 2004. [http://portal.osek](http://portal.osek-vdx.org/files/pdf/specs/oil25.pdf)[vdx.org/files/pdf/specs/oil25.pdf](http://portal.osek-vdx.org/files/pdf/specs/oil25.pdf)

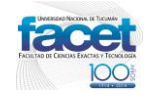

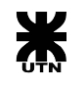

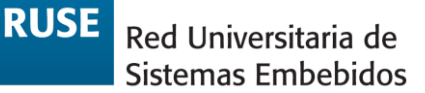

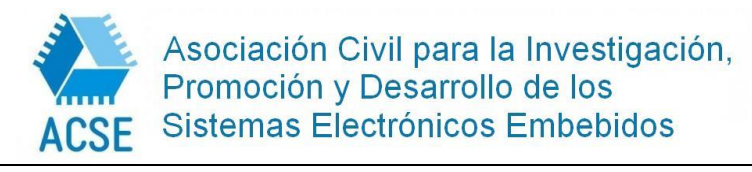

- Mariano Cerdeiro, "Breve introducción a OSEK-VDX", 2014. [http://www.proyecto](http://www.proyecto-ciaa.com.ar/devwiki/lib/exe/fetch.php?media=desarrollo:firmware:breve_introduccio_n_a_osek-vdx.pdf)[ciaa.com.ar/devwiki/lib/exe/fetch.php?media=desarrollo:firmware:breve\\_introduccio\\_n\\_a\\_o](http://www.proyecto-ciaa.com.ar/devwiki/lib/exe/fetch.php?media=desarrollo:firmware:breve_introduccio_n_a_osek-vdx.pdf) [sek-vdx.pdf](http://www.proyecto-ciaa.com.ar/devwiki/lib/exe/fetch.php?media=desarrollo:firmware:breve_introduccio_n_a_osek-vdx.pdf)
- Peter Feiler, "Real-Time Application Development with OSEK: A Review of the OSEK Standards," Software Engineering Institute, Carnegie Mellon University, Pittsburgh, Pennsylvania, Technical Note CMU/SEI-2003-TN-004, 2003. <http://resources.sei.cmu.edu/library/asset-view.cfm?AssetID=6383>
- Joachim Denil, Serge Demeyer, Paul de Meulenaere, Kris Vanstechelman, Kurt Maudens, "Wrapping a Real-time Operating System" University of Antwerp, Antwerp, Belgium, 2009. [http://lore.ua.ac.be/Teaching/OnderzoekStageMaster/Papers2009/JoachimDenilOnderzoek](http://lore.ua.ac.be/Teaching/OnderzoekStageMaster/Papers2009/JoachimDenilOnderzoeksstage1.pdf) [sstage1.pdf](http://lore.ua.ac.be/Teaching/OnderzoekStageMaster/Papers2009/JoachimDenilOnderzoeksstage1.pdf)
- Minde Zhao, Zhaohui Wu, Guoquing Yang, Wei Cheen, "smartOSEK: A Real-Time Operating System for Automotive Electronics" First International Conference, ICESS 2004 LNCS 3605.
- Robert Davis, Nigel Tracery, "Impact Case Study: The world's smallest automotive realtime operating system" Department of Computer Science, University of York, York, UK. <http://www-users.cs.york.ac.uk/~robdavis/papers/ImpactCaseStudyRTOS.pdf>
- "Standard for IEEE Information Technology Portable Operating System Interface (POSIX(R))" IEEE Computer Society 1003.1-2008 <http://pubs.opengroup.org/onlinepubs/9699919799/>
- "Throw The Switch: C Code that doesn't suck" [http://www.throwtheswitch.org](http://www.throwtheswitch.org/)
- Mariano Cerdeiro, "Introducción a OSEK" [http://proyecto](http://proyecto-ciaa.com.ar/devwiki/lib/exe/fetch.php?media=desarrollo:firmware:rtos:introduccion_a_osek-os.pdf)[ciaa.com.ar/devwiki/lib/exe/fetch.php?media=desarrollo:firmware:rtos:introduccion\\_a\\_osek](http://proyecto-ciaa.com.ar/devwiki/lib/exe/fetch.php?media=desarrollo:firmware:rtos:introduccion_a_osek-os.pdf)[os.pdf](http://proyecto-ciaa.com.ar/devwiki/lib/exe/fetch.php?media=desarrollo:firmware:rtos:introduccion_a_osek-os.pdf)
- <span id="page-11-0"></span>3) Diseño de Circuitos Impresos con KiCad

### **Fundamentos:**

El curso se organiza en el marco de una serie de actividades de la Red Universitaria de Sistemas Embebidos (RUSE) del CONFEDI. Es una actividad orientada a proyectistas y docentes universitarios de todo el país cuyo principal objetivo es que puedan incorporar en su formación la utilización del software KiCad para las actividades prácticas de diseño de circuitos impresos. KiCad es una herramienta EDA (Electronic design automation) para el diseño de circuitos impresos electrónicos.

El proceso de diseño de circuitos impresos por computadora es una actividad que impacta directamente en la calidad del prototipo o producto desarrollado, sean estos emprendimientos, prototipos o productos finales.

Para concretar cualquier diseño electrónico se debe conocer el uso de una herramienta de software para realizar circuitos impresos, llevando a la práctica en forma eficiente todos los conceptos teóricos de diseño y manufactura. En este sentido el dominio de un software para esta tarea resulta de gran importancia para realizar proyectos y actividades prácticas en electrónica.

Hoy en día es muy amplia la oferta de software para diseño de circuitos impresos, sin embargo, en la categoría de programas gratuitos y de software libre es KiCad el más destacado, siendo ampliamente utilizado en proyectos de baja, mediana y alta complejidad. En el país su adopción se ha visto impulsada por el proyecto CIAA (Computadora Industrial Abierta Argentina), que define a esta herramienta como el software de preferencia para todos los diseños realizados

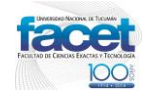

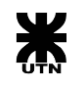

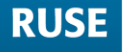

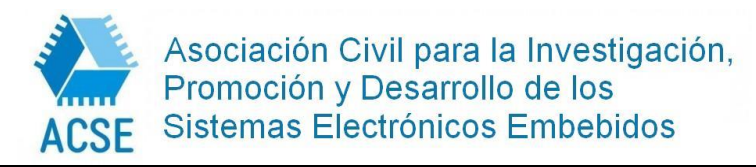

**7ma Escuela para la Enseñanza de Sistemas Embebidos Horco Molle – Yerba Buena – Tucumán 2016**

en el marco del proyecto. KiCad es software gratuito y libre, con una licencia GPL que permite ser utilizado, descargado, instalado, copiado y compartido sin ningún problema.

El diseño de circuitos impresos es una técnica compleja que aplica conceptos teóricos y prácticos de todo tipo, como por ejemplo encapsulados de componentes, tipos de PCBs, técnicas de ruteo, verificaciones, materiales, impedancias, técnicas de soldadura, fabricación, etc. El curso enfocará en el uso de una herramienta de diseño, teniendo en cuenta muchos de los conceptos mencionados.

#### **Objetivos:**

Capacitar en el diseño por computadora de circuitos impresos, utilizando el software KiCad como medio principal para la actividad. Conocer el flujo de trabajo principal al ingresar un diseño en un software EDA para diseño de PCBs. Aprender las técnicas y herramientas asociadas al uso del software. Conocer los procedimientos más importantes al momento de ubicar los componentes, interconectar los componentes electrónicos y generar la documentación para la fabricación de un PCB. Evitar los problemas más comunes y lograr circuitos de aspecto profesional. Finalizar ofreciendo una breve introducción a los conceptos y métodos necesarios para abordar diseños de alta complejidad.

#### **Dirigido a:**

Docentes del área de las ciencias exactas preferentemente (no excluyente) ingenieros electrónicos, eléctricos y en computación. Profesionales del área de las ciencias exactas.

#### **Profesores:**

Mg. Ing. Diego J. Brengi (Universidad Nacional de La Matanza)

- Jefe de cátedra del Taller de Electrónica de la Carrera de Ingeniería Electrónica.
- Docente de la Carrera de Especialización en Sistemas Embebidos, curso opcional de Diseño de PCBs de la Universidad de Buenos Aires, Facultad de Ingeniería.

Bioing. Gonzalo Cuenca (Universidad Nacional de Entre Ríos)

 Jefe de Trabajos Prácticos de Electrónica IV, Sistemas de Adquisición y Procesamiento de Señales.

Auxiliar docente de 1ra categoría en la cátedra de Electrónica Programable.

#### **Condiciones de admisión:**

- Conocimientos sobre componentes de electrónica y su funcionamiento básico.
- Conocimientos de diseño funcional de circuitos electrónicos.
- Lectura e interpretación de circuitos esquemáticos.
- Estar familiarizado con el armado de circuitos, construcción y soldadura de los mismos.

**Número de inscriptos:** Mínimo 6 y hasta 20 alumnos.

#### **Programa completo de contenidos teóricos y/o prácticos:**

1. Conceptos generales de circuitos esquemáticos y documentación:

 Aspectos de documentación: Sistema de revisión, estructura de directorios, requerimientos, hojas de datos y notas de aplicación, esquemático y PCB, notas de ingeniería, proveedores, cotizaciones y presupuestos, capacidades del fabricante, revisiones del diseño, autores y licencia.

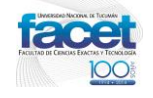

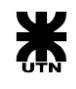

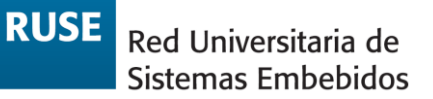

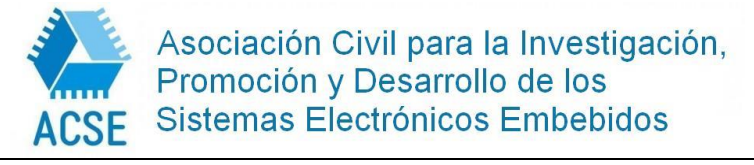

- Software EDA y Software de diseño de PCB.
- El circuito esquemático: única hoja, múltiples hojas, esquemático jerárquico, rótulo, símbolo de esquemático, multiparte regular e irregular, pines de conexión, campos asociados, símbolos de muchos pines, bibliotecas de símbolos, referencias de tensión, líneas de interconexión, uniones, etiquetas globales, etiquetas jerárquicas, buses, líneas, gráficos y notas adicionales, ERC, Netlist, Listado de materiales.
- 2. Conceptos generales de circuitos impresos:
- Grilla y unidades, bordes, agujeros de sujeción, fiduciales, vías PTH y de otros tipos, pistas, pistas devalimentación, pistas diferenciales, pistas de impedancia controlada, pistas de alta velocidad.
- Huellas, Pads, tipos de encapsulados.
- Capas del PCB, stackup de un PCB, planos de alimentación, rellenos de cobre, áreas de exclusión, ratsnest, posicionamiento, ruteo, verificador de capas, DRC.
- Archivos Gerber, acabados superficiales HASL, ENIG y OSP, panelizado, corte vscoring y milling.

3. Uso de KiCad mediante una práctica guiada paso a paso y ejercicios:

- Presentación de KiCad. Características (ventajas y desventajas). Vista de las partes principales. Flujo de archivos.
- Flujo de trabajo en KiCad mientras se realiza un circuito simple. Administrador de proyectos. Editor de esquemáticos. Archivo netlist y asociación de huellas.
- El chequeo de reglas eléctricas en el esquemático ERC.
- Editor de PCB. La GAL de KiCad (Graphic Abstarction Layer). Operación de ruteo, pistas y vías. Verificaciones del DRC. Áreas de cobre y zonas de exclusión.
- Generación de archivos Gerber. Visualización de archivos Gerber.
- Reportes de taladrado. Vista 3D.
- Editor de símbolos y editor de footprints.
- 4. Procedimientos generales para el diseño por computadora de circuitos impresos:
	- El puesto de trabajo y flujo general de trabajo.
	- Recomendaciones para un buen esquemático.
	- · Identificación de nodos, líneas y subcircuitos de mayor prioridad.
	- Manejo de grilla, sectores del PCB, planificación y técnicas para la ubicación de componentes.
	- Distribución de la alimentación y planos de alimentación.
	- Técnicas de ruteo.
	- Revisiones de terceros.
- 5. Práctica asistida de proyecto completo.
	- Pautas y requisitos de la práctica.
	- Problemas más comunes en KiCad y su resolución.
	- Limitaciones de KiCad.
	- Aplicación y consolidación de conceptos.
- 6. Introducción a conceptos avanzados.
	- Técnicas de trabajo grupal en un mismo diseño.
	- Cálculo de los costos de los componentes.
	- Ruteo en cuatro o más capas.

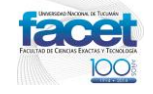

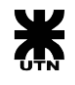

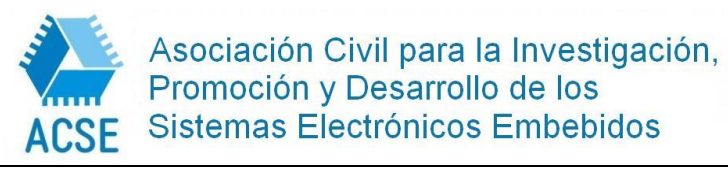

**7ma Escuela para la Enseñanza de Sistemas Embebidos Horco Molle – Yerba Buena – Tucumán 2016**

- Técnicas para símbolos complejos de muchas conexiones.
- Opciones de ruteo interactivo, diferencial y ecualización de largos.
- Uso y manejo de repositorios.

#### **Duración:**

40 horas.

Fecha tentativa de inicio: 31 de octubre de 2016

Fecha tentativa de finalización: 4 de noviembre de 2016

#### **Metodología:**

Se propone desarrollar este curso a lo largo de 10 clases de cuatro horas cada una:

- 3 Clases teóricas y conceptuales.
- 3 clases de prácticas guiadas. Consisten en explicaciones paso a paso realizando ejercicios didácticos.
- 3 clases de prácticas asistidas. Se dan pautas de trabajo utilizando casos reales, y se asiste durante la evolución de un diseño completo, complementando con explicaciones adicionales.
- $\bullet$  1 clase de evaluación.

Para la aprobación del curso se rendirá un examen integrador y se evaluará el resultado de la práctica asistida.

#### **Materiales:**

Aula con la capacidad y comodidad adecuada:

- Los asistentes deben traer sus computadoras personales portátiles con el software instalado y un *mouse* (los que tiene rueda para *scroll* y botón medio).
- Tomacorrientes para las computadoras personales de los asistentes.
- Pizarrón
- Proyector o cañón para PC.
- Acceso a internet para consultas y descarga de archivos adicionales.

### **Bibliografía Principal:**

- Documentación oficial de KiCad. http://kicad-pcb.org/help/documentation/
- Coombs, C. (2008) Printed circuits handbook. Mc Graw Hill.
- Peter Dalmaris. Kicad Like a Pro: Learn the World's Favourite Open Source PCB Electronic Design Automation tool. Tech Explorations.
- David Jahshan, Phil Hutchinson, Fabrizio Tappero, Christina Jarron, Melroy van den Berg. KiCad - Getting Started in KiCad.
- Arabian, J. (1989) Computer integrated electronic manufacturing and testing. Marcell Dekker Inc.
- González, J Calabuig y Mª Auxiliadora Recasens Bellver (1997) Circuitos Impresos, Teoría, Diseño y Montaje. Paraninfo.
- <span id="page-14-0"></span>4) Gestión de Proyectos en Sistemas embebidos

#### **Fundamentos:**

El curso se organiza en el marco de una serie de actividades de la Red Universitaria de Sistemas Embebidos (RUSE) del CONFEDI. Es una actividad orientada a docentes universitarios

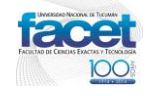

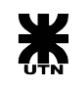

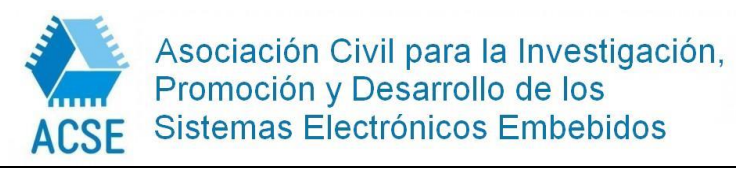

de todo el país cuyo principal objetivo es que puedan incorporar en su formación las metodologías vigentes en lo relativo a la Gestión de Proyectos.

Hoy en día el ingeniero electrónico o ingeniero en computación debe contar con la capacidad de gestionar proyectos con eficacia y eficiencia, y por lo tanto debe conocer las metodologías utilizadas.

#### **Objetivo:**

Brindar un acercamiento a la problemática general de Gestión de Proyectos.

Capacitar en las metodologías que se utilizan en la actualidad para cumplir con objetivos ligados al Alcance, los Costos y los Plazos.

Para cumplir con tal objetivo se recurrirá a la presentación de temas teóricos, la presentación y aplicación de técnicas y herramientas, así como a la ejercitación debida mediante casos de interés para los participantes.

#### **Dirigido a:**

Docentes de ingeniería electrónica, eléctrica y en computación y profesionales del área de las ciencias exactas.

#### **Profesor:**

Dr. Ing. Ariel Lutenberg Investigador Adjunto del CONICET Profesor Adjunto Dedicación Exclusiva, FI-UBA Director de la Carrera de Especialización en Sistemas Embebidos, FI-UBA

**Condiciones de admisión:** El curso está abierto a todos los interesados.

**Número de inscriptos:** Mínimo 8 y hasta 20 alumnos.

#### **Programa completo de contenidos teóricos y/o prácticos:**

- 1. Introducción a la Gestión de Proyectos
- 2. Acta de Creación del Proyecto
- 3. Gestión del alcance.
- 4. Gestión del tiempo
- 5. Gestión de calidad
- 6. Gestión de riesgos
- 7. Software de gestión de proyectos
- 8. Filosofía de trabajo Lean: Build, Measure, Learn, MVP.
- 9. Concepto "Start with why?"
- 10. Plan de negocio: Hipótesis de crecimiento y de valor.
- 11. Criterio "Autonomy. Master. Purpose"
- 12. Inteligencia Emocional.
- 13. Liderazgo. Celdas de trabajo.
- 14. Gestión de proyectos en sistemas críticos

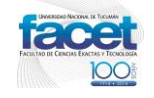

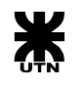

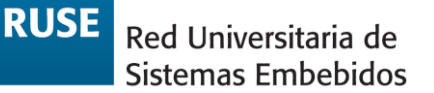

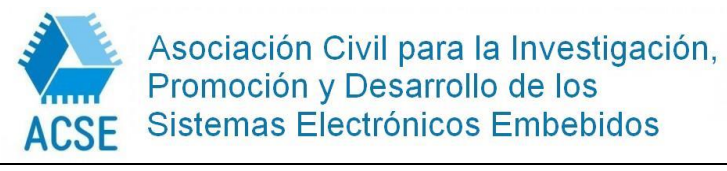

- 15. Análisis de normativas y ciclo de vida
- 16. Gestión de Requisitos RAMS
- 17. Estudio de casos

#### **Duración:**

40 horas.

Fecha tentativa de inicio: 31 de octubre de 2016 Fecha tentativa de finalización: 04 de noviembre de 2016

#### **Lugar de dictado:**

Este curso será dictado en la 7ma Escuela de Sistemas Embebidos.

#### **Metodología:**

Se propone desarrollar este curso a lo largo de 10 clases de cuatro horas cada una (9 teórico-prácticas y 1 de evaluación). Las clases serán teórico-prácticas con énfasis, en la aplicación de los conocimientos adquiridos, en la solución de problemas reales.

Durante el curso cada participante deberá planificar un proyecto que deberá realizar en forma individual y hará las veces de trabajo final. Para la aprobación del curso se deberá aprobar la planificación del trabajo final.

#### **Materiales:**

Aula con la capacidad y comodidad adecuada y conexión WiFi Los cursantes deben traer sus computadoras personales portátiles Proyector

### **Bibliografía Principal:**

- A Guide to the Project Management Body of Knowledge (PMBOK Guide)"
- "Project Management For Dummies", 3rd Edition, Stanley E. Portny, PMP, Wiley Publishing, Inc.

## <span id="page-16-0"></span>SOBRE LOS COSTOS

## <span id="page-16-1"></span>**Costos para Unidades Académicas (UA) y Empresas**

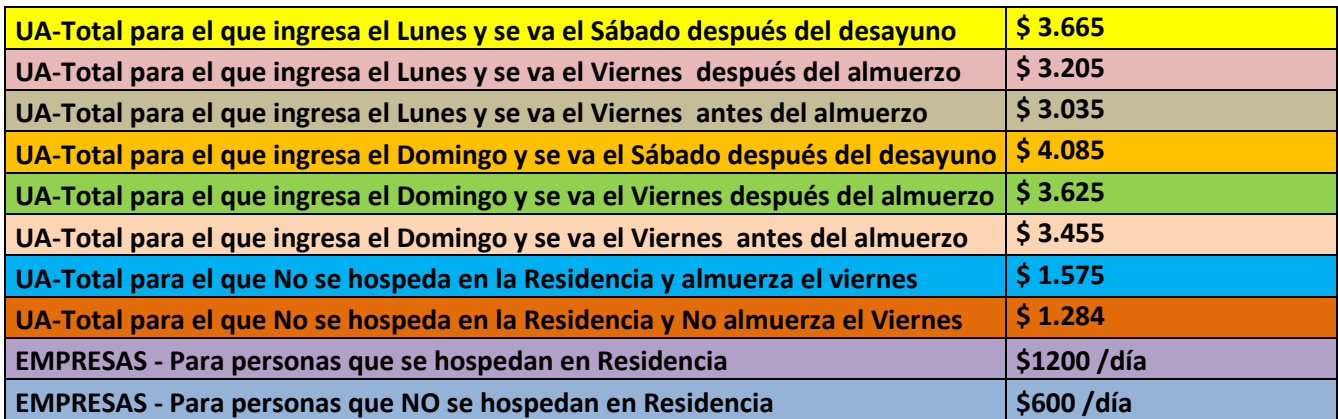

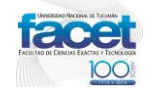

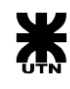

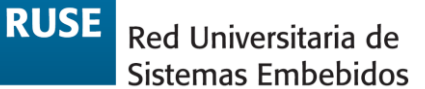

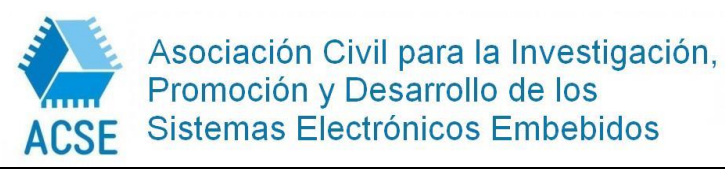

## <span id="page-17-0"></span>**Detalles de costo por día para Unidades Académicas**

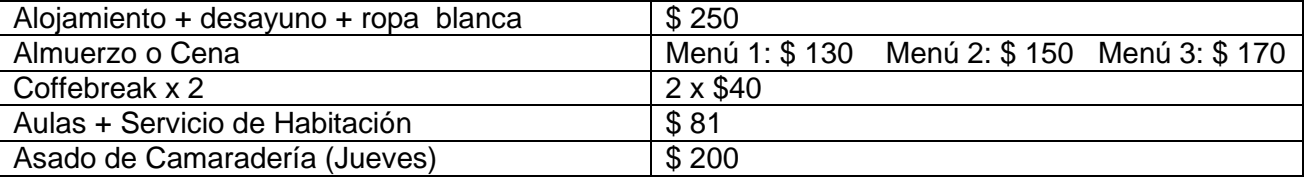

**Menú 1**: Pastas (tallarines, fideos, ravioles). Salsas: boloñesa, mixta, roja.

**Menú 2**: Pollo (suprema, a la suiza, a la napolitana, pollo al horno)

**Menú 3**: Carne (milanesa, a la napolitana, pan de carne, carne al horno, quipe).

Guarniciones para los menús 2 y 3 (papas fritas, al horno, puré, ensaladas, arroz).

## <span id="page-17-1"></span>**Sobre el Alojamiento**

Habitaciones triples y cuádruples. \$150 más por persona en habitación doble.

## <span id="page-17-2"></span>**Instructivo de pago**

Descargar el instructivo de pago del link:

<https://www.dropbox.com/s/pyddixljzot5etp/Instructivo%20de%20pago.pdf?dl=0>

## <span id="page-17-3"></span>SOBRE EL SERVICIO DE CATERING

La tarifa incluye, además del alojamiento, el servicio de catering pensión completa con dos coffebreak, bebida sin alcohol y cena de camaradería.

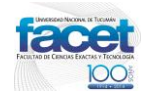

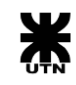

**RUSE** 

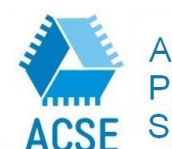

Asociación Civil para la Investigación, Promoción y Desarrollo de los Sistemas Electrónicos Embebidos

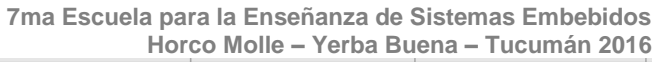

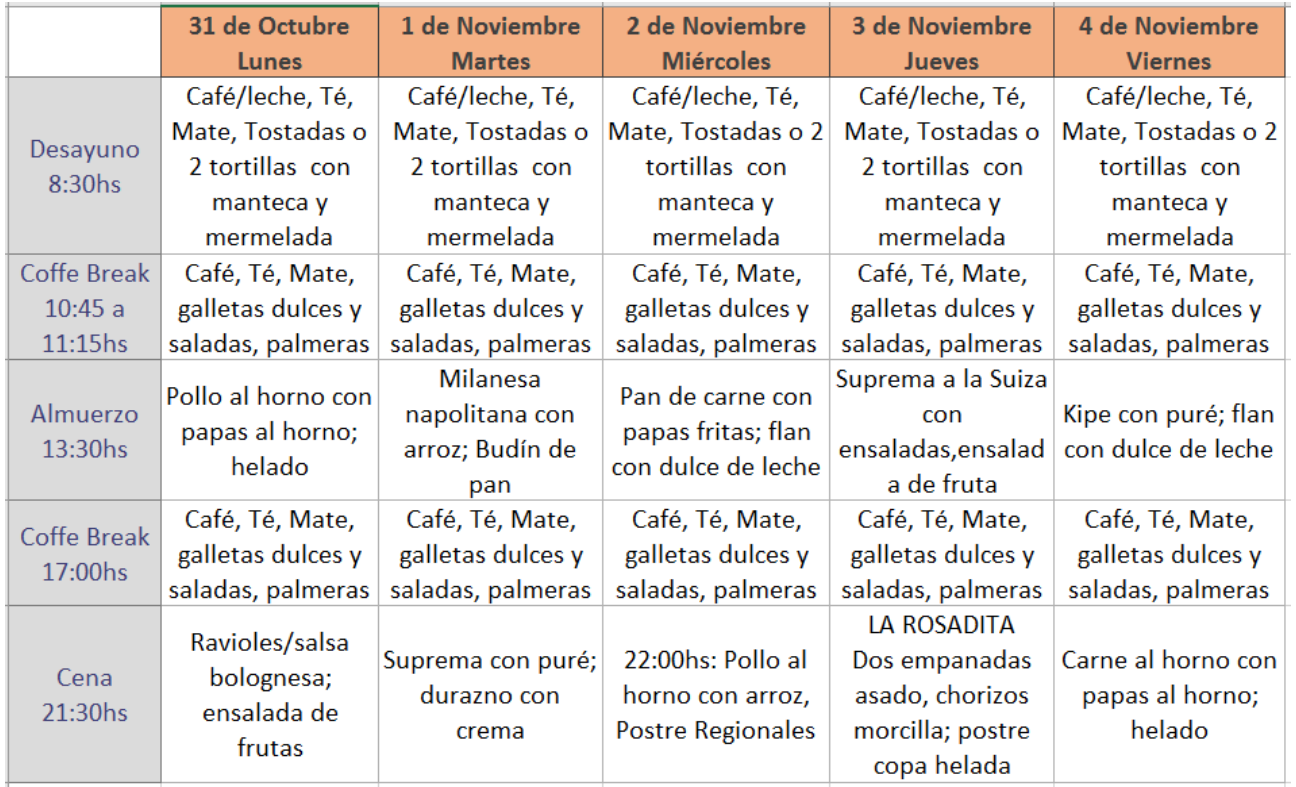

#### **Bebidas sin alcohol incluidas en el almuerzo y cena**

Nota: Las personas que deseen consumir bebidas alcohólicas deberán prever su adquisición previa al ingreso de la Residencia ya que no se cuenta con proveeduría a corta distancia.

**Cena Domingo 30 de Octubre:** Para aquellas personas que ingresen a la Residencia el día domingo 30 de Octubre se prevé la cena a las 21:30hs con costo adicional de 170\$. Menú: Napolitana con fritas; durazno con crema.

#### **Asado de camaradería:**

Jueves 3 de noviembre, 21: 30hs en "LA ROSADITA" – Residencia Universitaria de Horco Molle.

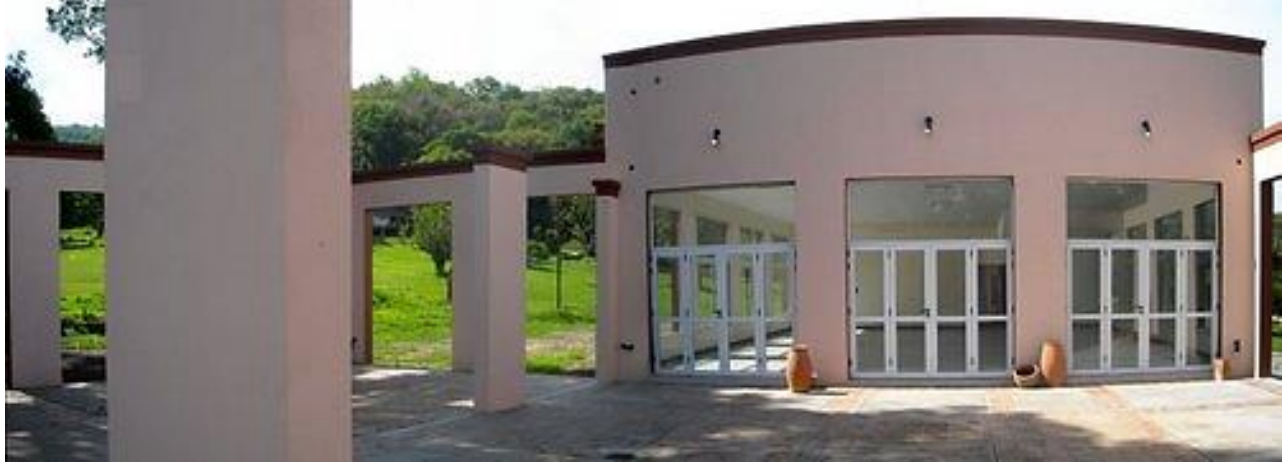

Foto panorámica de La Rosadita

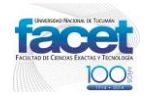

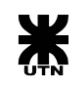

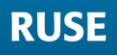

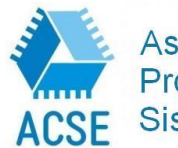

Asociación Civil para la Investigación, Promoción y Desarrollo de los Sistemas Electrónicos Embebidos

**7ma Escuela para la Enseñanza de Sistemas Embebidos Horco Molle – Yerba Buena – Tucumán 2016**

## <span id="page-19-0"></span>CONTACTO

**Correo de Contacto: María de los Angeles Gómez López** mgomezlopez@herrera.unt.edu.ar

#### **Integrantes del Comité Organizador**

Mg. Ing. María de los Angeles Gómez López Ing. Jorge Buabud Ing. Fernando Araujo Ing. Luis de la Zerda Ing. Ana María Frenzel Ing. Rubén Egea MSc. Ing. Daniel Cohen Ing. Carlos Sueldo

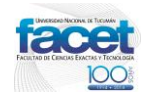

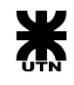